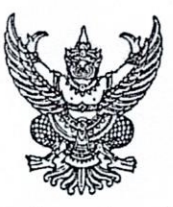

ประกาศ มหาวิทยาลัยการกีฬาแห่งชาติ วิทยาเขตมหาสารคาม เรื่อง รายชื่อผู้มีสิทธิ์เข้ารับการสอบคัดเลือกเป็นพนักงานจ้างเหมาเอกชน ้ตำแหน่ง เจ้าหน้าที่งานพัสดุ ประจำปีงบประมาณ พ.ศ. ๒๕๖๕

ตามที่มหาวิทยาลัยการกีฬาแห่งชาติ วิทยาเขตมหาสารคาม ได้ประกาศรับสมัครบุคคล เพื่อสรรหา ตำแหน่ง เจ้าหน้าที่งานพัสดุ ประจำปีงบประมาณ พ.ศ. ๒๕๖๕ และได้ดำเนินการรับสมัครผู้ที่มี คุณสมบัติตรงตามตำแหน่งไปแล้วนั้น

บัดนี้ การดำเนินการรับสมัครเสร็จสิ้นแล้ว ได้ตรวจสอบคุณสมบัติทั่วไป และคุณสมบัติ เฉพาะตำแหน่งของผู้สมัครแล้ว จึงขอประกาศรายชื่อผู้มีสิทธิ์สอบคัดเลือก คือ

> ๑. นางสาวปวีณา ปะวะคัง ๒. นายนิพนธ์ ไวยวรณ์ ๓. นางสาวกชกร ภูมิศรี ๔. นายพงศกร ถาบัว ๕. นายภาคภูมิ พลธรรม ๖. นางสาวศิริญา พืชมาก ๗. นางสาวอรวี ใจคุ้มเก่า ๘. นางสาวลัดดา พลขวา ๙. นายกล้าชนะ สอนสุภาพ ๑๐. นางสุดชีวัน สลิดกุล ๑๑. นางสาวเนตรัตดา ละอองคำ ๑๒. นางสาวนฤพร มุลดวง ๑๓. นางสาวจุฑามาศ ปราณีกิจ ๑๔. นางสาวอภิยดา วรรณปริสุทธิ ๑๕. นางสาวนันทนา รัตนเมือง ๑๖. นายยุทธนา เขจรศาสตร์ ๑๗. นางสาวจันทร์สุดา แสงดารา ๑๘. นางสาววิมลภัทร์ คงแสนคำ ๑๙. นางสาวธันยชนก ฐานะพัฒนพานิช ๒๐. นางสาวณิชา ดวงประวัติ ๒๑. นายศาสตรา ทิพย์วงศา ๒๒. นายนัฐพงษ์ จันทร์เปล่ง ๒๓. นางสาวปนิษฐา การเรียน ๒๔. นางสาววัชราภรณ์ จันทะสิงห์

> > / ให้ผู้มี...

ให้ผู้มีรายชื่อดังกล่าว เข้ารับการสอบคัดเลือก ในวันอังคารที่ ๑๕ มีนาคม ๒๕๖๕ เวลา ๐๙.๐๐ น. ณ ห้องประชุมวรรณกลาง กลุ่มงานบริหาร สำนักงานรองอธิการบดี ชั้น ๒ มหาวิทยาลัยการกีฬาแห่งชาติ วิทยาเขตมหาสารคาม

ทั้งนี้ ตั้งแต่บัดนี้เป็นต้นไป

ประกาศ ณ วันที่ 32 เดือน มีนาคม พ.ศ. ๒๕๖๕

 $\rightarrow 48$ 

(นายกอบกิจ ธรรมานุชิต) รองอธิการบดีมหาวิทยาลัยการกีฬาแห่งชาติ ประจำวิทยาเขตมหาสารคาม